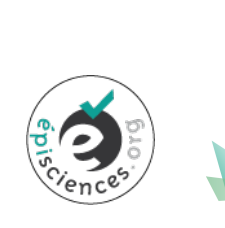

1

3

JOURNAL OF INTERDISCIPLINARY METHODOLOGIES AND ISSUES IN SCIENCE

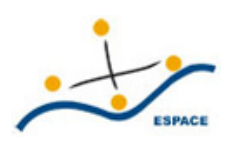

# <sup>2</sup> Titre de l'article

Jamès JAMY<sup>1</sup>, Jeanne JANY<sup>2</sup>, Jimmy JIMIS<sup>\*1,2</sup>

<sup>1</sup>Université 1, Pays A <sup>2</sup>Université 2, Pays B

\*Correspondance : [jimis@mail.com](mailto:)

*DOI : [10.18713/JIMIS-ddmmyy-v-a](https://doi.org/10.18713/JIMIS-ddmmyy-v-a) Soumis le Jour Mois-en-lettres Annee´* - *Publie le Jour Mois-en-lettres Ann ´ ee´* Volume : N - Année : AAAA Titre du numéro : thème interdisciplinaire  $Éditeurs : *Prénom-1 Nom-1, Prénom-2 Nom-2, Prénom-k Nom-k...*$ 

#### 4 Résumé

5 Utilisez l'option jimisdraft de la classe LAT<sub>EX</sub> à partir de la soumission initiale, et ne la retirez

<sup>6</sup> que dans la version finale.

 Sed non est ac erat varius mattis vestibulum tristique massa. Fusce leo elit, volutpat non massa nec, semper iaculis enim. Praesent commodo ante nec arcu dapibus dapibus commodo sit amet tellus. Donec auctor a ante non semper. Interdum et malesuada fames ac ante ipsum primis in faucibus. Nunc cursus dolor vitae massa fringilla semper. Ut nisl purus, porta id pretium tempus, porttitor sit amet felis. Maecenas nec leo faucibus, accumsan leo quis, rhoncus ante. Morbi a libero mollis, pellentesque tellus vel, consequat justo. Interdum et malesuada fames ac ante ipsum primis in faucibus.

#### 14 Mots-Clés

<sup>15</sup> Magna condimentum; Vel ligula; Elementum

## 16 **I INTRODUCTION**

<sup>17</sup> Sed eu tempor ipsum, vel cursus arcu. Maecenas non dignissim nunc, ac ornare tortor. Aenean <sup>18</sup> pretium arcu metus, id pulvinar enim tempus nec. Mauris faucibus mollis sodales.

<sup>19</sup> Sed porttitor sed metus vitae vestibulum. Quisque a vehicula nunc. Aenean fringilla condimen-

<sup>20</sup> tum diam, ac gravida quam. Integer ultrices feugiat enim nec tempus. Vestibulum ornare in

<sup>21</sup> magna ultrices dapibus. Nulla facilisi.

<span id="page-1-0"></span>

|                   | <b>S-Longueur</b> |       | <b>S-Largeur</b> P-Longueur | <b>P-Largeur</b> |
|-------------------|-------------------|-------|-----------------------------|------------------|
| <b>Setosa</b>     | 5.006             | 3.428 | 1.462                       | 0.246            |
| <b>Versicolor</b> | 5.936             | 2.77  | 4.26                        | 1.326            |
| <b>Verginica</b>  | 6.588             | 2.974 | 5.552                       | 2.026            |

TABLE 1 – Morbi malesuada diam at magna condimentum.

## II SECTION

## 2.1 Sous-section 1

 Pellentesque dignissim ultrices fringilla. Vivamus eu luctus ante, vel bibendum magna. Cura- bitur elit purus, tincidunt non dui vitae, elementum bibendum neque. Curabitur ullamcorper sit amet justo at hendrerit. Fusce ut arcu imperdiet nibh mollis tempus a aliquet tellus. Quisque pharetra cursus nisi, vel lobortis ante consectetur et. Vivamus sed congue neque. Proin pellen- tesque risus nec dui consequat rutrum. Vestibulum nunc diam, placerat quis auctor vel, faucibus non justo. Etiam dictum purus neque. Phasellus imperdiet mauris ligula, eu laoreet nisi elemen- tum ut. Sed sed porta massa. Aenean faucibus risus ultrices ornare porta. Quisque faucibus ante a tincidunt vestibulum. Lorem ipsum dolor sit amet, consectetur adipiscing elit.

## 32 2.2 Sous-section 2

## *2.2.1 Sous-sous-section*

 Suspendisse vel dui nec felis molestie tincidunt. Vestibulum rutrum ligula lacus, ac molestie nulla fermentum ornare. Nulla non nunc euismod, porta lacus vestibulum, malesuada massa. Curabitur massa eros, rutrum sed lectus sed, volutpat semper metus. Mauris hendrerit aliquam commodo. Vivamus fermentum tempus pellentesque. Maecenas a hendrerit urna. In elit ipsum, ultrices non dolor in, pulvinar porttitor lacus. Nunc euismod nibh quis odio condimentum, a feugiat massa rutrum. Nulla erat erat, adipiscing vitae lectus id, consectetur fermentum elit. Nunc eu est eu neque dapibus semper. Nam commodo urna dapibus, tincidunt turpis a, cursus sem. Vivamus venenatis adipiscing mollis. Cras fringilla sodales lobortis. Aliquam aliquet felis id est cursus auctor. Duis sodales tellus vulputate lectus egestas volutpat.

# III TABLEAUX ET FIGURES

## 3.1 Tableaux

Cf. Table [1.](#page-1-0)

## 3.2 Figures

 Si possible, regrouper les figures dans un bloc. Utiliser des images d'une resolution au moins ´ 48 égale à 300 dpi. S'assurer que les légendes sont lisibles et en français. Voir par exemple : Figure [1](#page-2-0) (issue de <http://www.texample.net/tikz/examples/pgfplots/>). Le

50 titre doit être terminé par un point.

# 51 IV DÉFINITIONS, ALGORITHMES ET FORMULES

## $52 \quad 4.1 \quad$  Définitions

Pour les formules, utiliser le paquet amsthm et le style  $\frac{1}{2}$  mis pour un formatage consistant.

## *Definition 1: alpha ´*

Curabitur ullamcorper sit amet justo at hendrerit.

<span id="page-2-0"></span>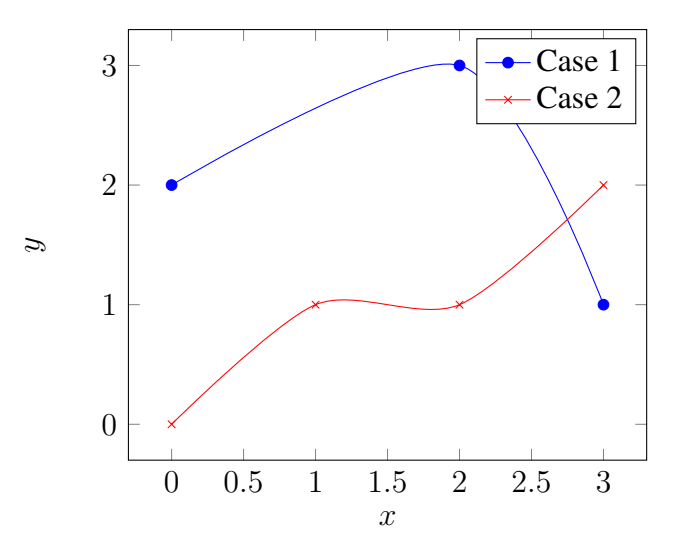

FIGURE 1 – figure de Christian Feuersänger; source : Pgfplots.

- <sup>56</sup> Puis, nous fixons la definition suivante. ´
- <sup>57</sup> *Definition 2: ´*
- <sup>58</sup> Etiam sed nulla viverra, ultrices ligula ac, consectetur libero.
- <sup>59</sup> Pour une liste, utiliser les "bullets" ou les tirets :
- <sup>60</sup> Nunc id justo scelerisque;
- <sup>61</sup> metus id enim iaculis tristique.

#### <sup>62</sup> 4.2 Formules

Exemple de formule :

$$
Y = M^{\dagger} M - \beta \langle M \rangle_l \tag{1}
$$

63 où  $\langle M \rangle$  est le vecteur moyen d'une ligne de M. β permet de réguler le taux de proches voisins.

Autre exemple de formule :

$$
K \ast N_c = Cst \pm 0.001\% \tag{2}
$$

#### <sup>64</sup> 4.3 Algorithmes

65 Pour les algorithmes, utiliser la présentation de l'Algorithme [IV.1.](#page-3-0) En cas de besoin, voir le

<sup>66</sup> paquet listings.

# $\overline{\phantom{a}}$  V CONCLUSION ET RÉFÉRENCES

68 De [Sinclair](#page-4-0) [\(1991\)](#page-4-0), nous tirons la définition générale ... [Ounis](#page-4-1) *et al.* [\(2000\)](#page-4-1) expliquent que ...

69 [Wood et Napel](#page-4-2) [\(1992\)](#page-4-2) recommandent de ... [Jimis](#page-4-3) propose une approche intéressante dans Jimis  $70 \quad (2015)$  $70 \quad (2015)$  ... Toutes les références doivent être citées dans le texte.

 $71$  Incluez le DOI de chaque référence, ou si elle en est dépourvue, une URL permettant d'y <sub>72</sub> accéder.

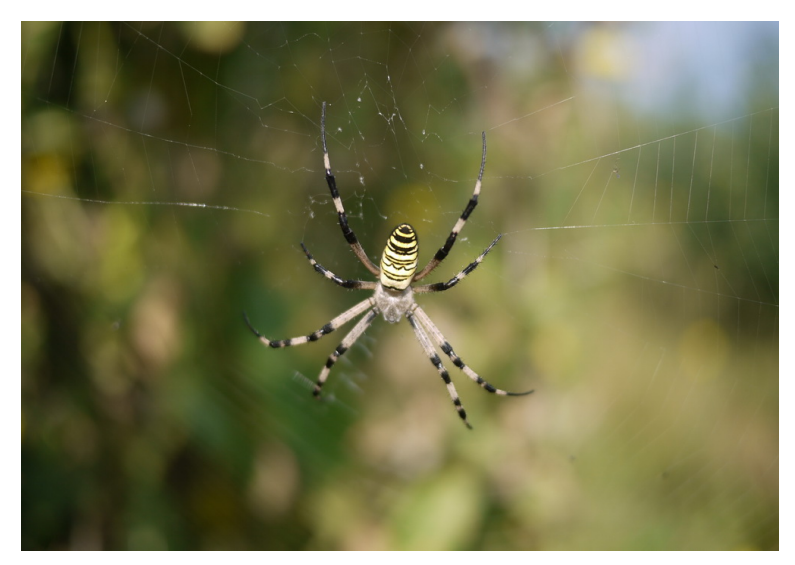

FIGURE 2 – une araignée (cliché : Didier Josselin).

## 5.1 Discussion

Nam id eros massa. Fusce luctus purus a augue ullamcorper, sit amet vehicula mauris tristique.

- Suspendisse eget pulvinar odio, nec bibendum turpis. Nullam quis lectus porttitor, ullamcorper
- nisi et, condimentum leo. Quisque sed orci fermentum, rutrum velit eget, ultricies augue. Nunc
- porttitor consectetur tincidunt. Nulla tincidunt justo enim, vitae dignissim erat mattis ut. Nulla.

## 5.2 Conclusion

 Maecenas egestas metus id enim iaculis tristique. Etiam sed nulla viverra, ultrices ligula ac, consectetur libero. Nullam vitae massa ac odio pharetra condimentum. Maecenas in elemen-81 tum libero, non gravida quam. Praesent adipiscing consectetur consectetur. Vivamus at orci sed augue varius hendrerit. Donec neque metus, dignissim nec erat at, ultricies consequat libero. Donec eget eleifend leo. Aliquam at nunc porta, mollis sapien eu, eleifend tortor. Nam egestas, metus ac pellentesque feugiat, lectus purus ornare est, vitae cursus felis turpis sit amet lacus. Donec consequat massa mi, ac suscipit arcu posuere et. Vivamus et semper risus. Sed ut arcu quam.

<span id="page-3-0"></span>Algorithme IV.1 Fonction de partition d'un algorithme de tri.

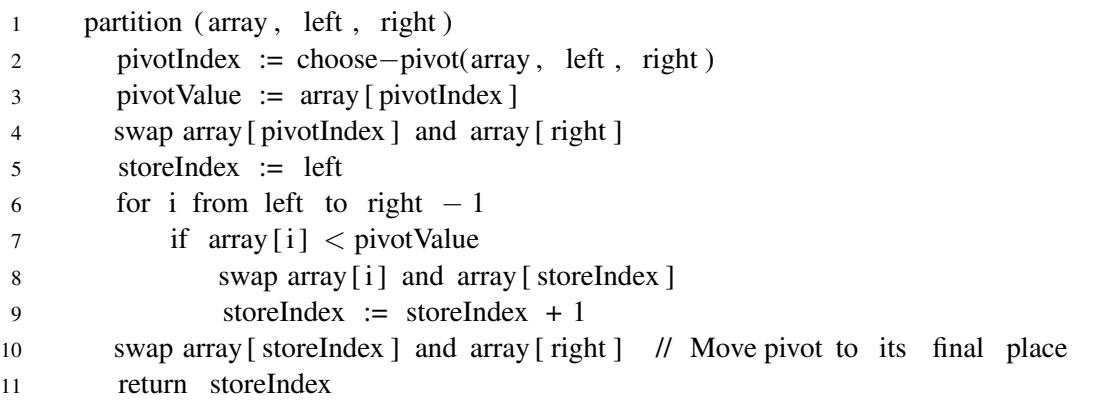

#### 87 Références

- *Biodiversa.* <http://www.biodiversa.org/>. Accédé: 2014-08-29.
- *PubMed.<http://www.ncbi.nlm.nih.gov/pubmed>.Accédé:2014-08-29.*
- 90 Hentschel J., Paton J. A., Schneider H., Heinrichs J. (2007). Acceptance of liochlaena nees and solenostoma mitt.,
- the systematic position of eremonotus pearson and notes on jungermannia l. s.l. (jungermanniidae) based on
- chloroplast dna sequence data. *Plant Systematics and Evolution 268*(1–4), 147–157. [doi:10.1007/s00606-007-](http://dx.doi.org/10.1007/s00606-007-0549-7) 93 0549-7
- <span id="page-4-3"></span> Jimis J. (2015). Cross-interdisciplinary. In J. Jamy et J. Jany (Eds.), *Journal of Interdisciplinary Methodologies and Issues in Science* (A first Issue about Interdisciplinary Methodologies and Issues in Science ed.), Volume 0,
- pp. 1–25. Episciences. <http://jimis.episciences.org>. [doi:10.18713/JIMIS-ddmmyy-v-a.](http://dx.doi.org/10.18713/JIMIS-ddmmyy-v-a)
- Jones S. A. (2002). *A corpus-based perspective*. London : Routledge.
- Justeson J., Katz S. (1991). Co-occurrence of antonymous adjectives and their contexts. *Computational Linguis-tics 17*(1), 1–19.
- <span id="page-4-1"></span> Ounis A., Cerovic Z. G., Briantais J. M., Moya I. (2000, June 16–17). DE-FLIDAR : a new remote sensing instrument for estimation of epidermal UV absorption in leaves and canopies. In *Proceedings of EARSeL-SIG-Workshop LIDAR*, Dresden/FRG.
- Perotti J. I., Tessone C. J., Caldarelli G. (2015). Hierarchical mutual information for the comparison of hierarchical community structures in complex networks. *arXiv physics.soc-ph*, 1508.04388. URL : [http://arxiv.org/](http://arxiv.org/abs/1508.04388) [abs/1508.04388](http://arxiv.org/abs/1508.04388).
- Petrone C., D'imperio M. (2015, August). Effects of syllable structure on intonation identification in Neapolitan
- Italian. In *18th International Congress of Phonetic Sciences*, Glasgow, United Kingdom. HAL-01191886,v1. URL : <https://hal.archives-ouvertes.fr/hal-01191886>.
- <span id="page-4-0"></span>Sinclair J. (1991). *Corpus, concordance, collocation*. Oxford : Oxford University Press.
- Team R. C. (2013). *R : A language and environment for statistical computing*. Vienna, Austria : R Foundation for Statistical Computing. <http://www.R-project.org>.
- <span id="page-4-2"></span> Wood S. L., Napel S. (1992). Artifacts and illusions in surface and volume rendering. In *14th Annual International Conference of the IEEE Engineering in Medicine and Biology Society*, Volume 5, pp. 2091–2092.

#### **A ANNEXE 1**

- 115 Dans Bibtex, comment écrire une citation d'un article de JIMIS (example : [Jimis](#page-4-3) [\(2015\)](#page-4-3)) sans rien oublier et dans
- 116 le bon format ? Voir la structure dans les commentaires à la fin de *jimis.tex*.

#### **B REMERCIEMENTS**

118 Nous remercions l'équipe d'Episciences pour son support et les collègues de JDMDH pour la première version de

# cette charte graphique.

#### 120 C BIOGRAPHIE

121 Il est possible ici d'insérer de courtes biographies des auteurs.